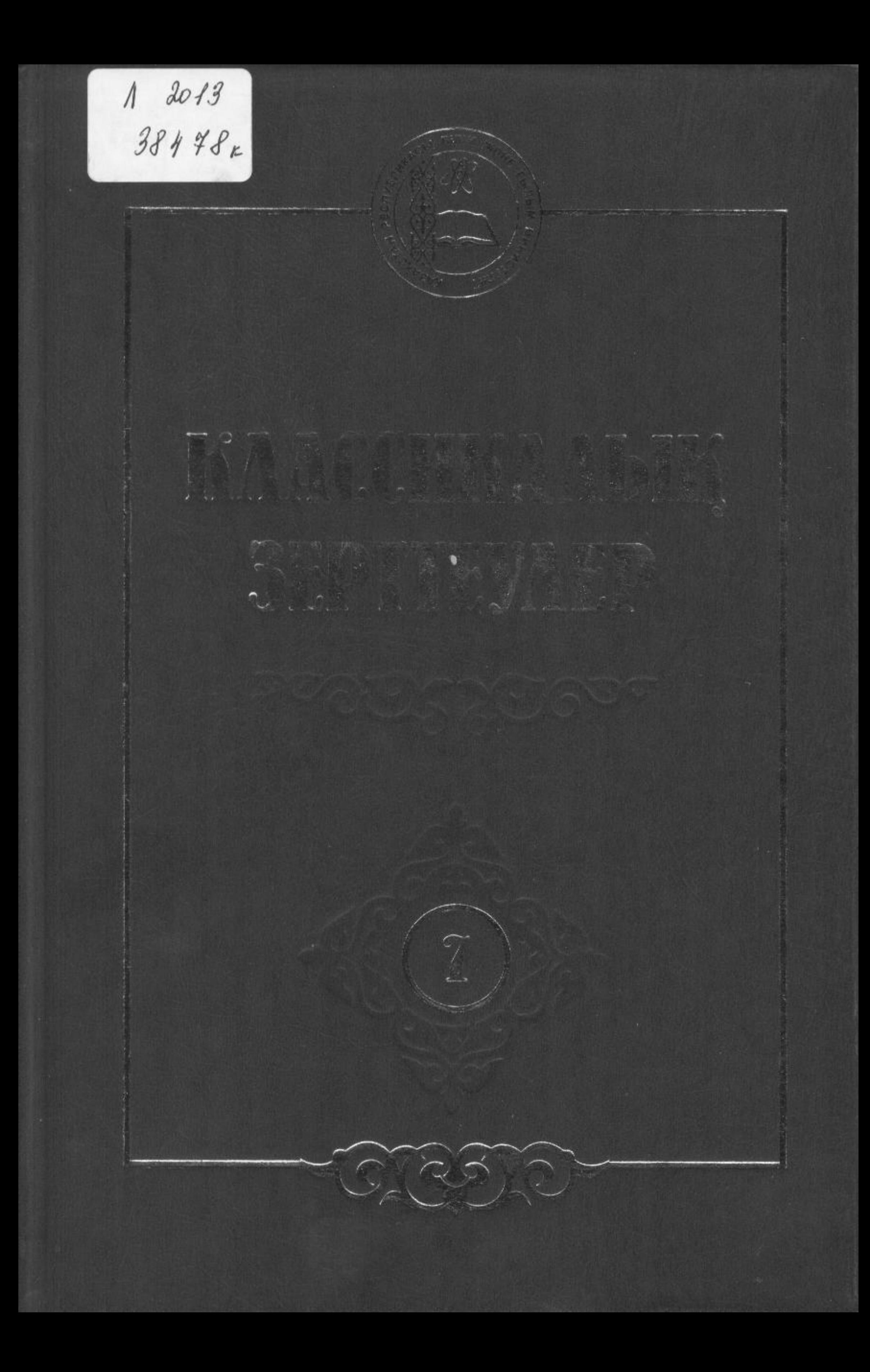

## **МАЗМҰНЫ**

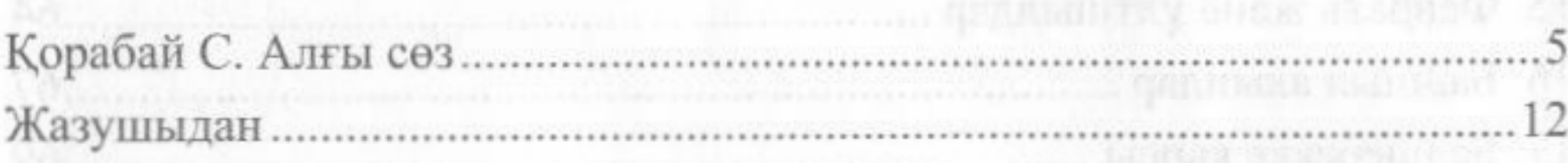

## ӘДЕБИЕТТЕГІ ҰЛТШЫЛ, БАЙШЫЛ ДӘУІРДІҢ СЫНЫ

#### I. Ұлт деген не?

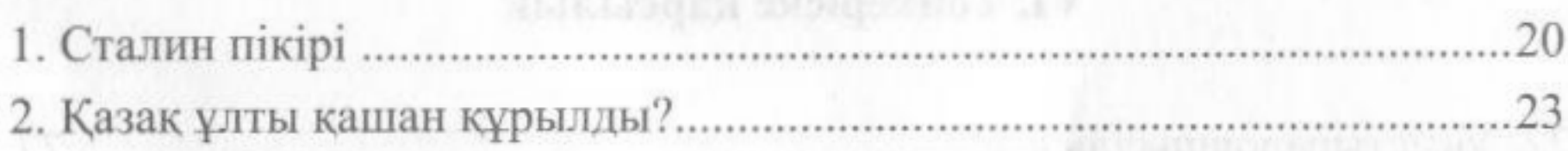

# П. Ұлтшылдық неден шықты

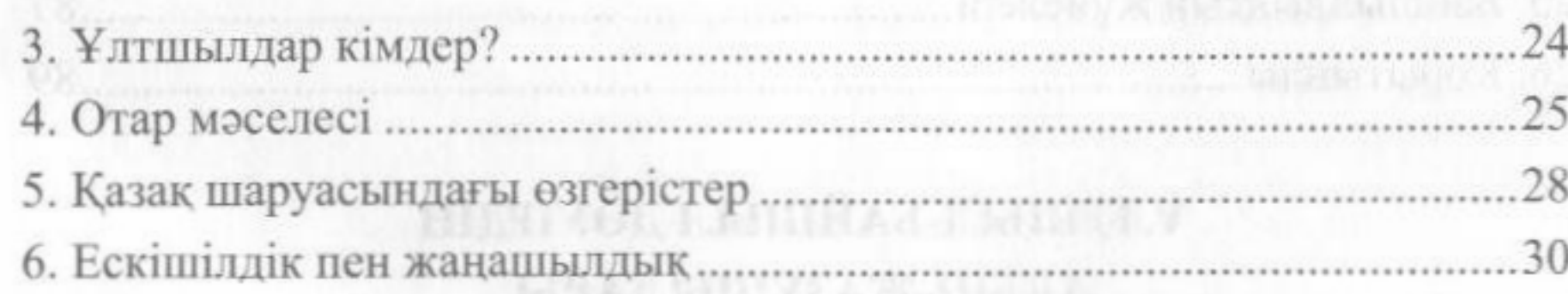

## Ш. Қазақтың ұлтшыл оқығандары

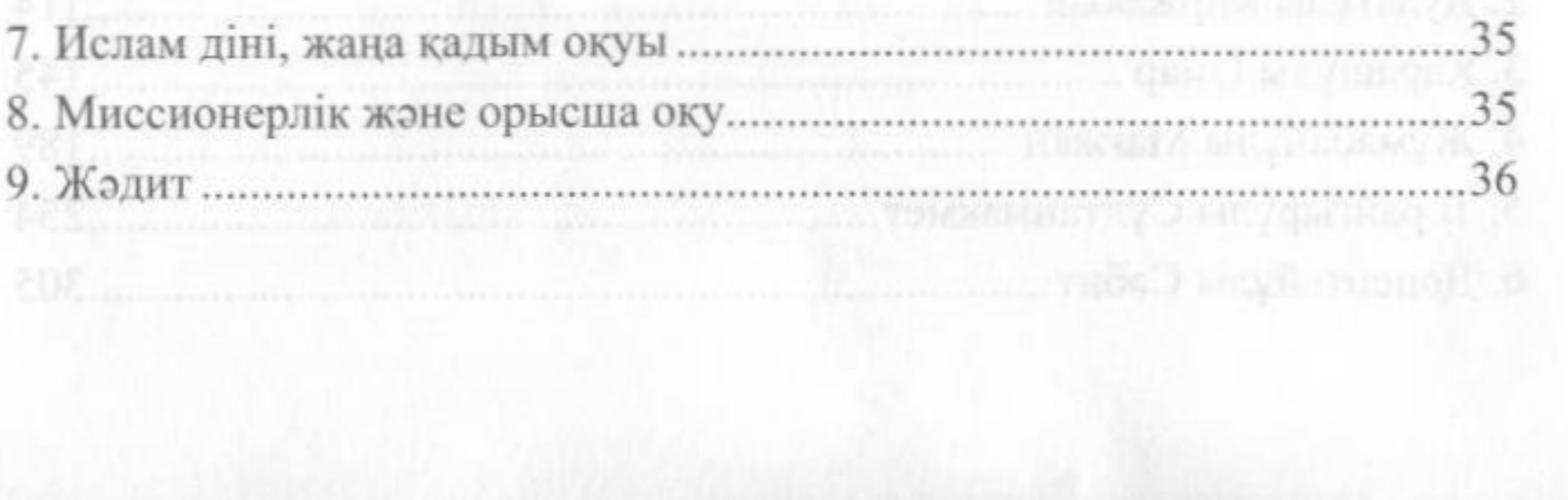

### **ПУ. Ұлтшылдықтың өркендеуі** аландықтан өркендеуі I like many conditive prespic of that period S. Makamer was subject let a

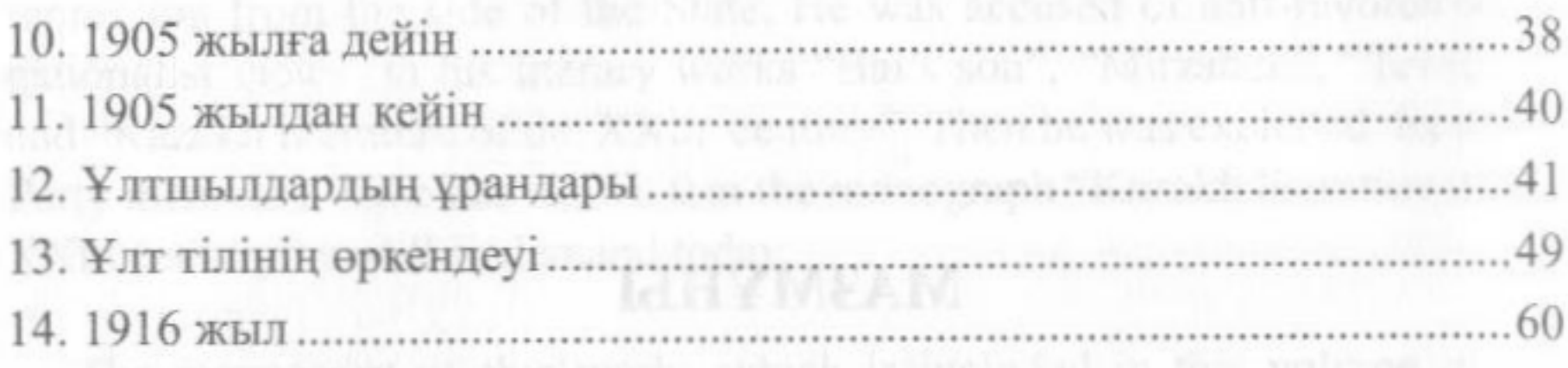

# series where the edition V. Алашорда and in the first state of the state of the Land in the state of the state of the state of the state of the state of the state of the state of the state of the state of the state of the

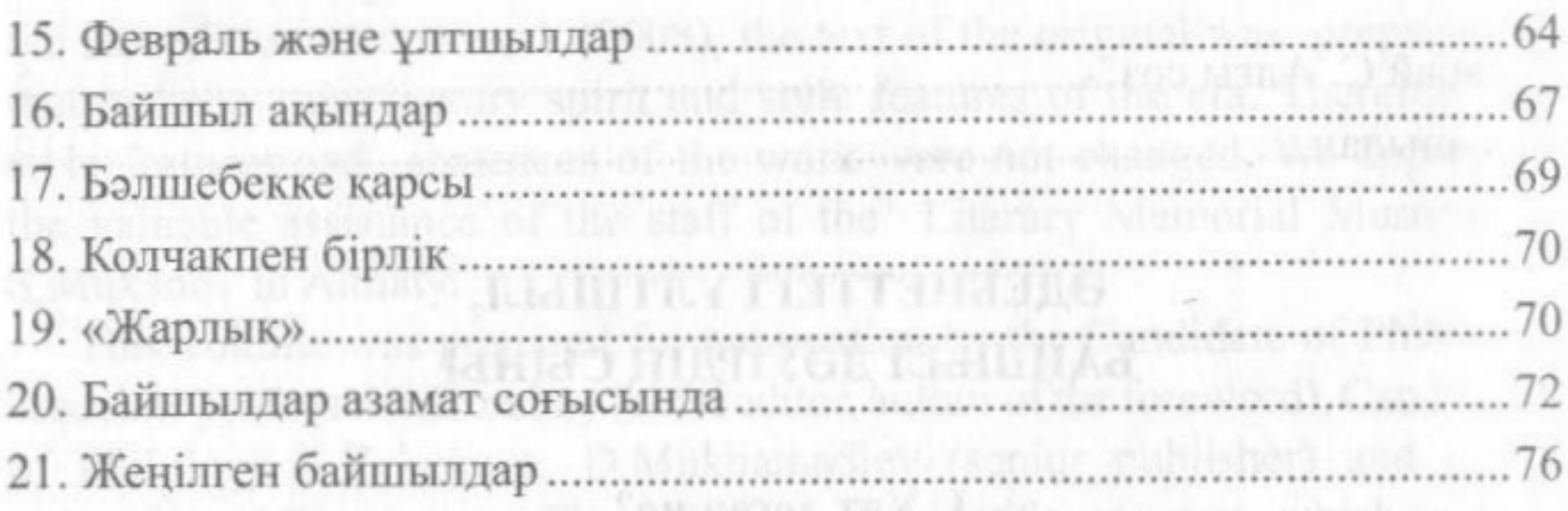

## **УІ. Төңкеріске қарсылық**

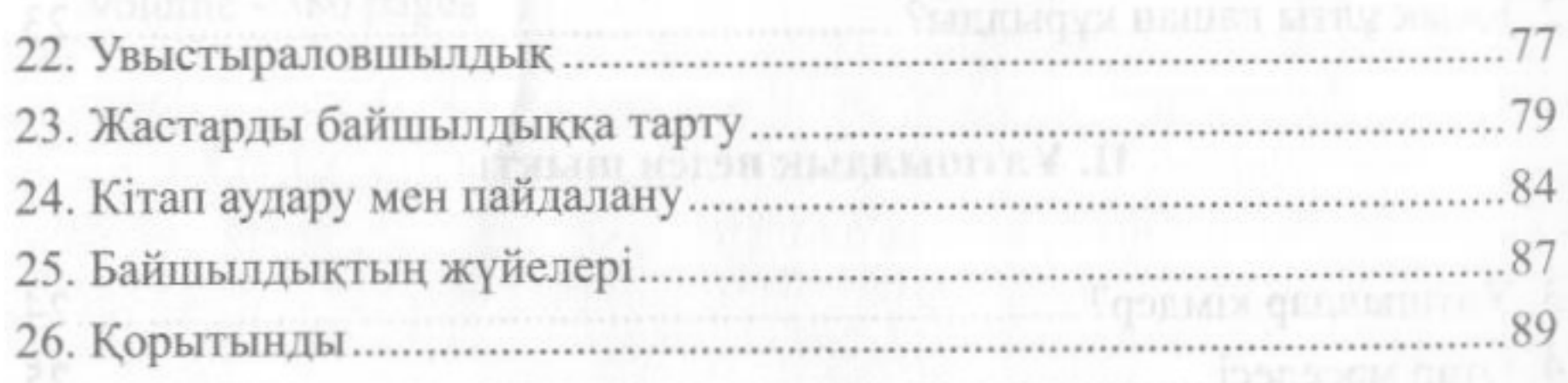

## ҰЛТШЫЛ-БАЙШЫЛ ДӘУІРДІҢ АҚЫН-ЖАЗУШЫЛАРЫ

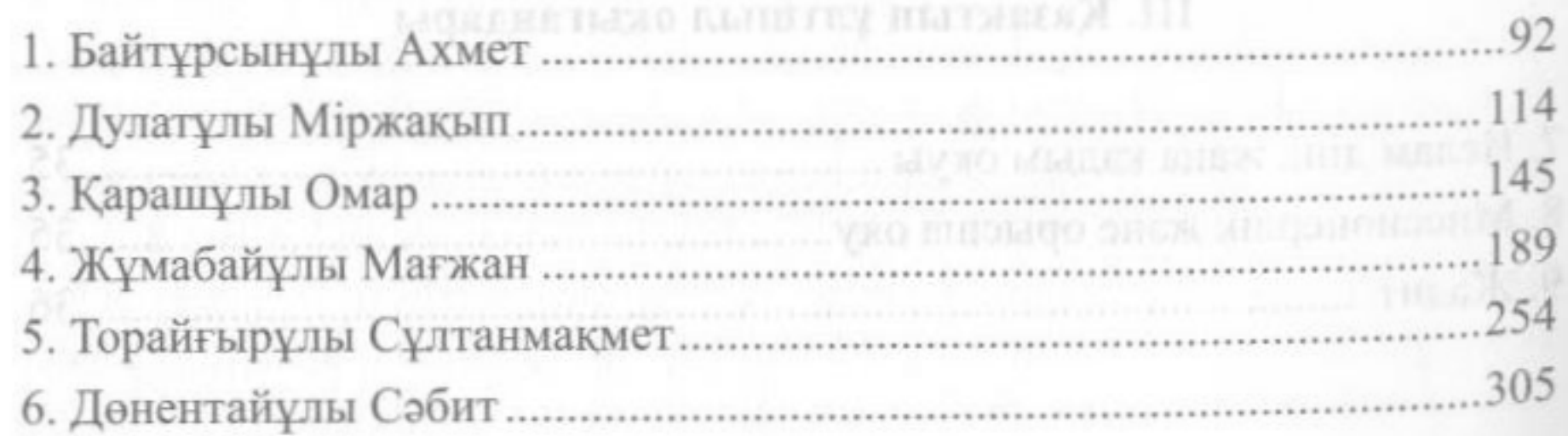

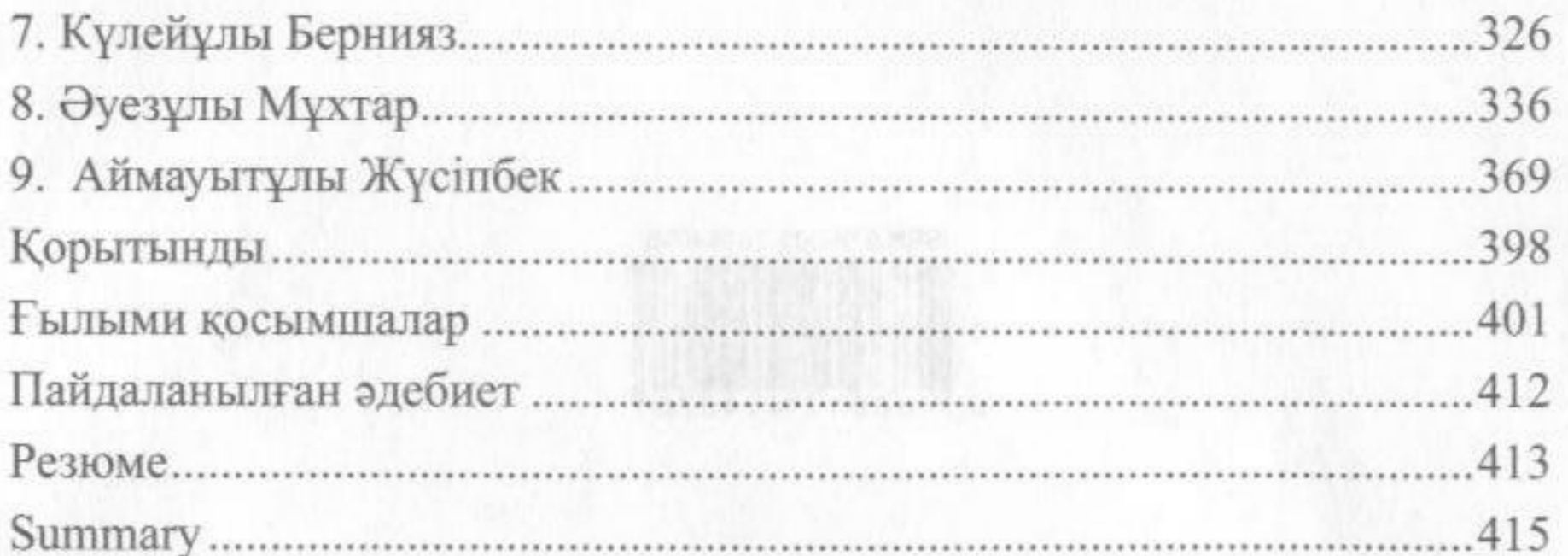

**US SCHOOL OF A REACHER AT THE PLATE ROLL** 

mach-f

Kontroners are aloned Management Reserves

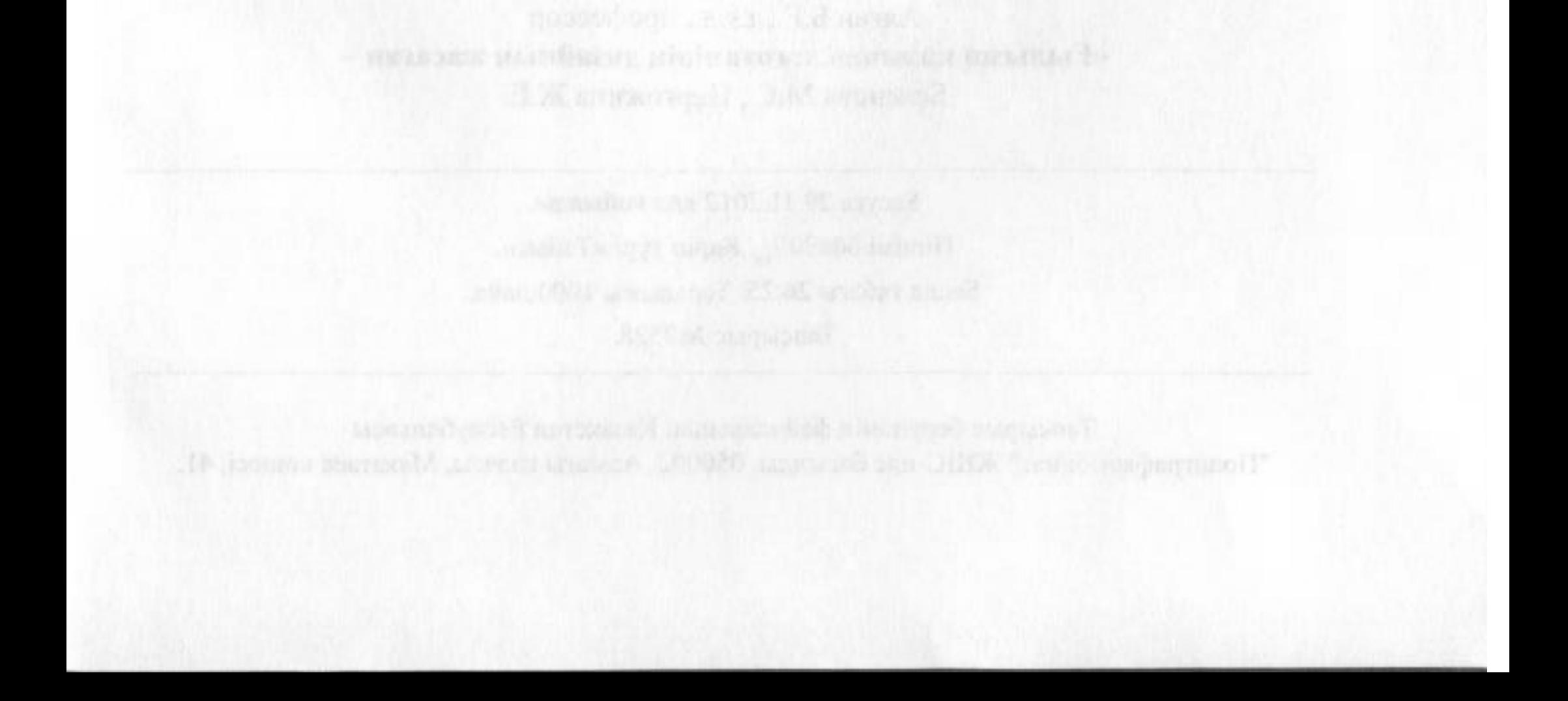